Nokia Maps [Manual](http://getdoc.inmanuals.com/to.php?q=Nokia Maps Manual For Pc) For Pc >[>>>CLICK](http://getdoc.inmanuals.com/to.php?q=Nokia Maps Manual For Pc) HERE<<<

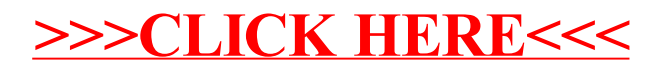